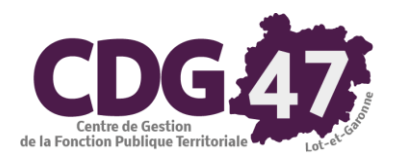

# Notice d'utilisation COSOLUCE pour le paramétrage dans Ambre : Bascule vers la nomenclature **M57**

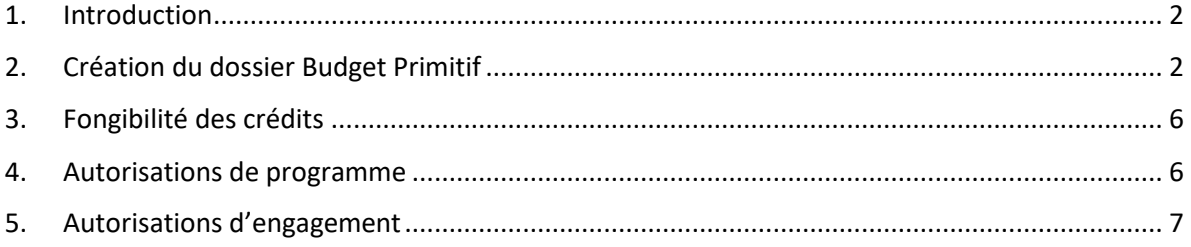

## 1. Introduction

<span id="page-1-0"></span>Le référentiel M57 étend à toutes les collectivités les règles budgétaires assouplies dont bénéficient déjà les régions, qui offrent une plus grande marge de manœuvre aux gestionnaires.

Ce document décrit les différentes manipulations relatives au passage à ce plan de compte dans Ambre et les nouveautés de celui-ci par rapport au référentiel M14.

## <span id="page-1-1"></span>2. Création du dossier Budget Primitif

Il faudra au préalable que l'exercice 2023 ait été créé dans Corail (cf. *Notice d'utilisation COSOLUCE pour le paramétrage dans Corail : Bascule vers la nomenclature M57*, *4. Création de l'exercice 2023*).

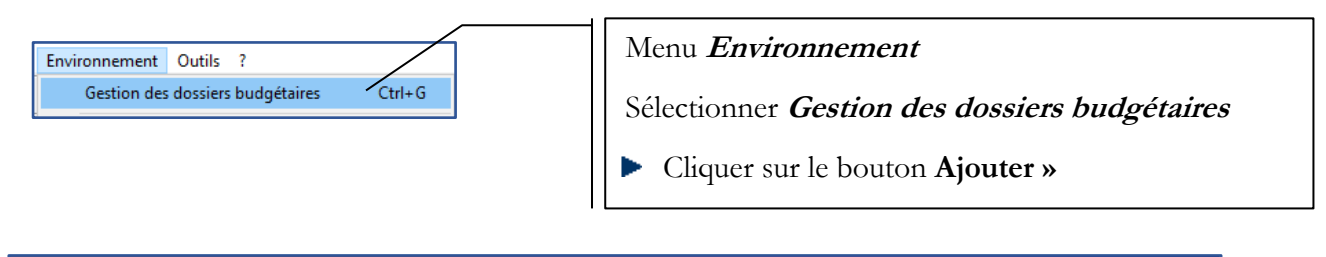

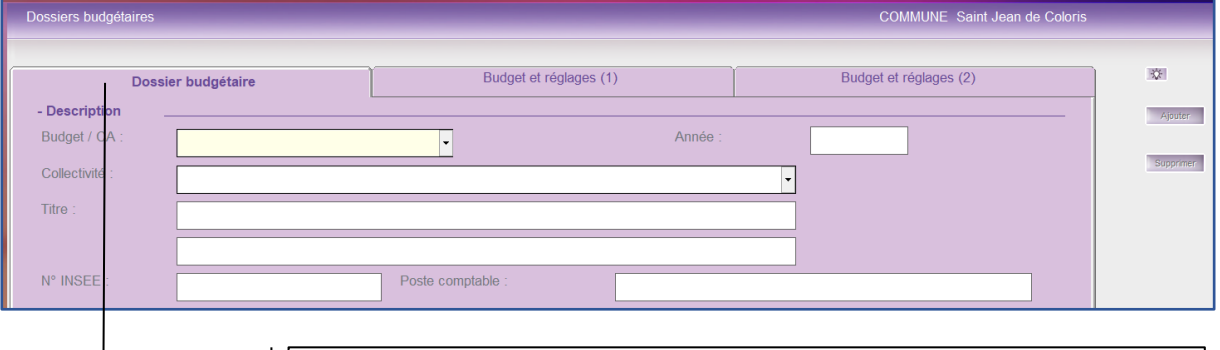

# Onglet **Dossier budgétaire**

#### **Description** :

- **Budget / CA** : Choisir **Budget Primitif** dans la liste
- **Année** : Saisir **<sup>2023</sup>**
- **Collectivité** : Sélectionner le nom de la collectivité dans la liste
- **Titre** : en cliquant dans la zone blanche, le nom de la collectivité est repris, vous pouvez l'adapter
- **Autre ligne** : le libellé **BP 2023** s'inscrit automatiquement
- **N° INSEE** : modifier le N° INSEE si nécessaire
- **Poste comptable** : saisir le nom de votre trésorerie

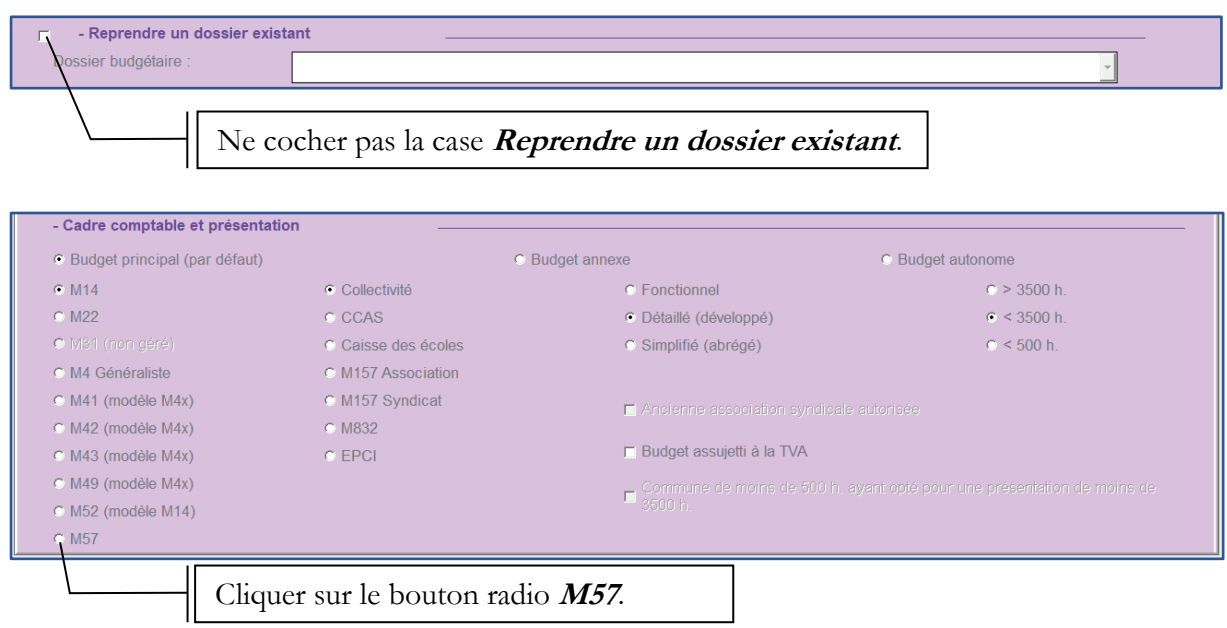

La fenêtre suivante apparaît :

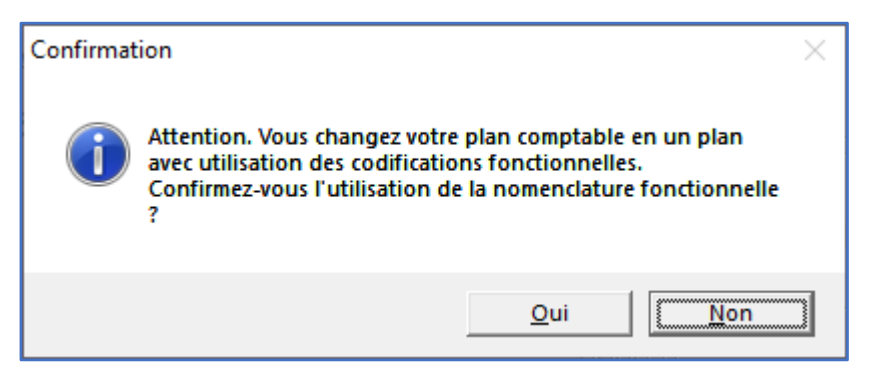

Si la trésorerie vous a demandé d'utiliser un plan de compte fonctionnel, cliquer sur **Oui**.

Dans les deux autres cas (**simplifié** ou **détaillé**), cliquer sur **Non**.

On a alors la fenêtre suivante :

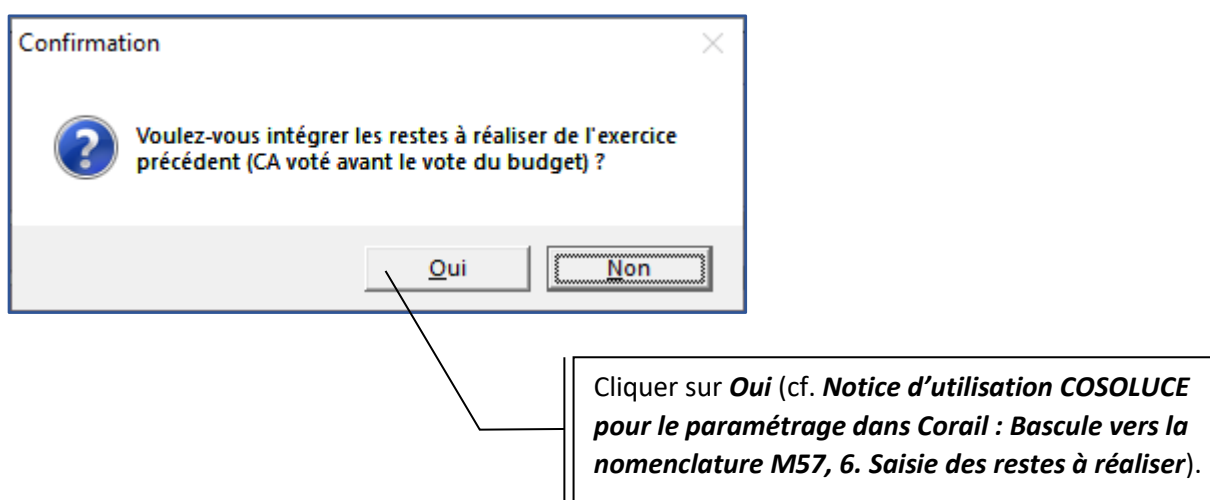

On aura ensuite selon les cas trois fenêtres possibles :

• Si un plan de compte simplifié a été choisi, on aura :

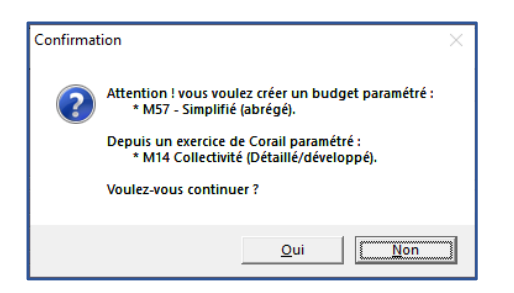

• Si un plan de compte détaillé a été choisi, on aura :

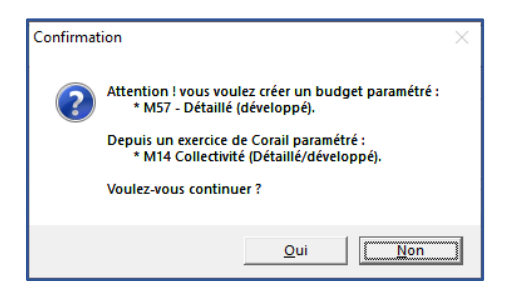

• Si un plan de compte fonctionnel a été choisi, on aura :

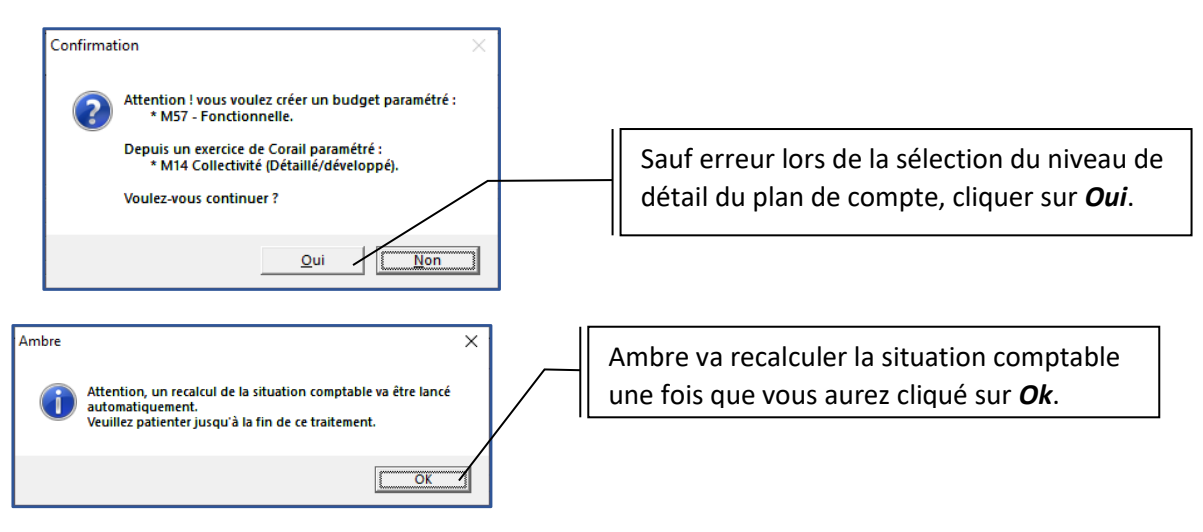

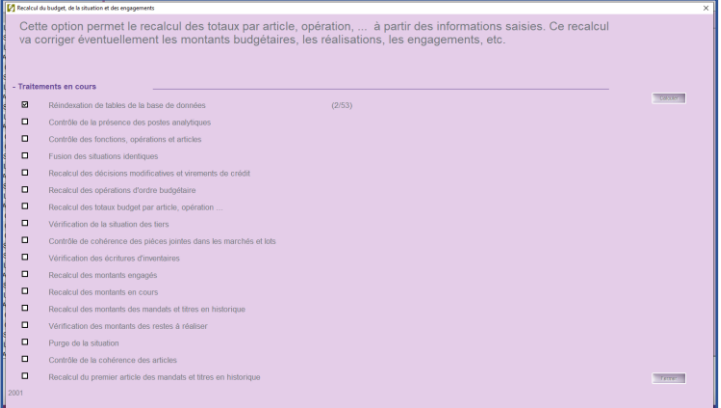

Une fois le recalcul terminé, la fenêtre suivante s'affiche :

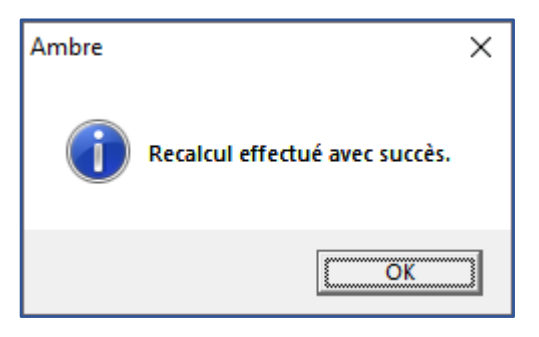

Le logiciel crée ensuite le plan de compte pour le budget primitif :

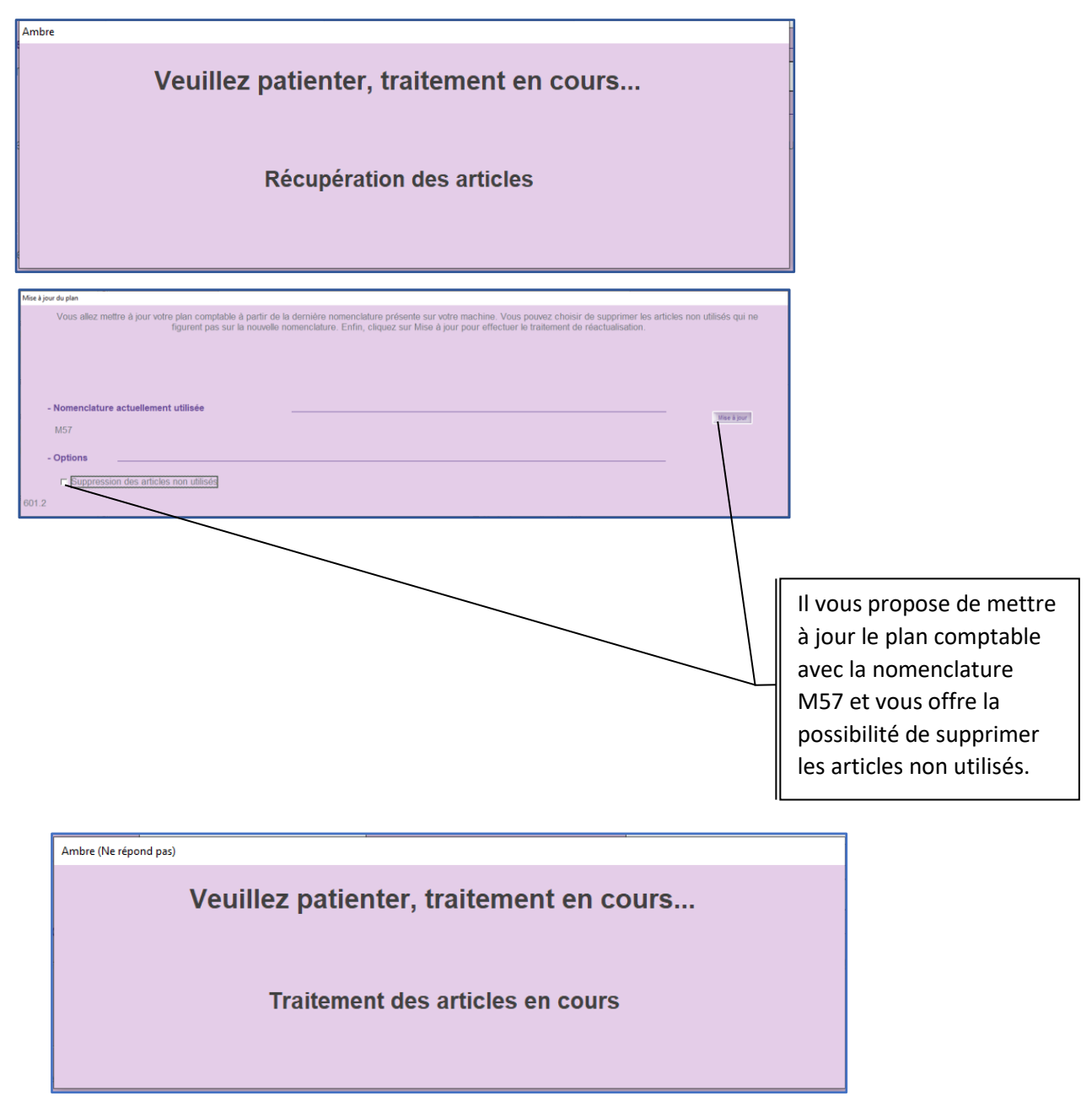

Une fois la mise à jour du plan comptable terminée, le dossier budgétaire est prêt pour la saisie.

# 3. Fongibilité des crédits

<span id="page-5-0"></span>Comme dans Corail, il existe un paramétrage dans Ambre concernant la fongibilité des crédits (cf.

## *Notice d'utilisation COSOLUCE pour le paramétrage dans Corail : Bascule vers la nomenclature M57*).

Il se trouve dans *Environnement*/*Gestion des dossiers budgétaires* onglet *Budget et réglages (1)* :

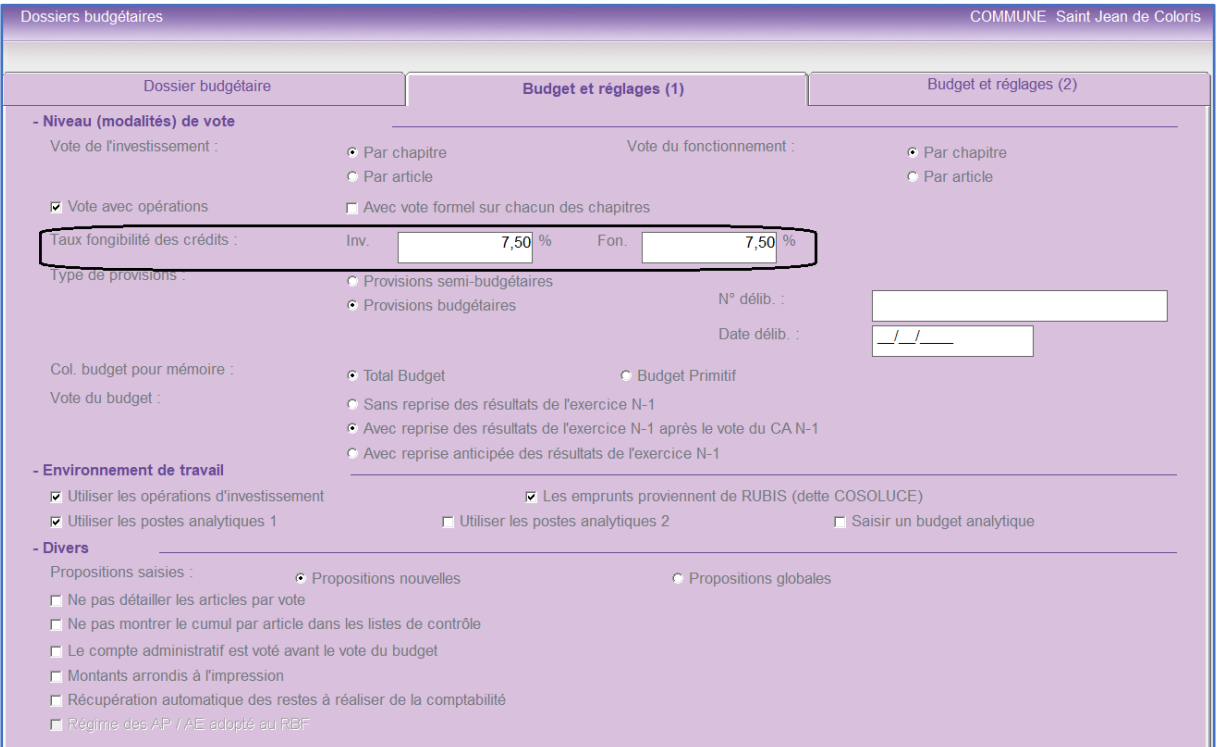

## 4. Autorisations de programme

<span id="page-5-1"></span>Les autorisations de programme correspondent à des dépenses à caractère pluriannuel se rapportant à une immobilisation ou à un ensemble d'immobilisations déterminées, acquises ou réalisées par l'entité, ou encore à des subventions d'équipement versées à des tiers.<sup>i</sup>

En M57, le montant total des autorisations de programme est limité à 2 % des dépenses réelles d'investissement (les restes à réaliser étant exclus des modalités de calcul).

En cas d'évènement imprévu, l'assemblée délibérante procède au transfert du montant d'Autorisation de Programme nécessaire depuis la dotation inscrite sur le chapitre 020 *Dépenses imprévues (dans le cadre d'une AP)* pour abonder le chapitre qui sera utilisé pour enregistrer l'engagement de la dépense rendue nécessaire par cet évènement (décision modificative).

La fongibilité des crédits peut permettre à l'organe délibérant de déléguer à l'exécutif la possibilité d'effectuer ces mouvements de crédits dans la limite prescrite.

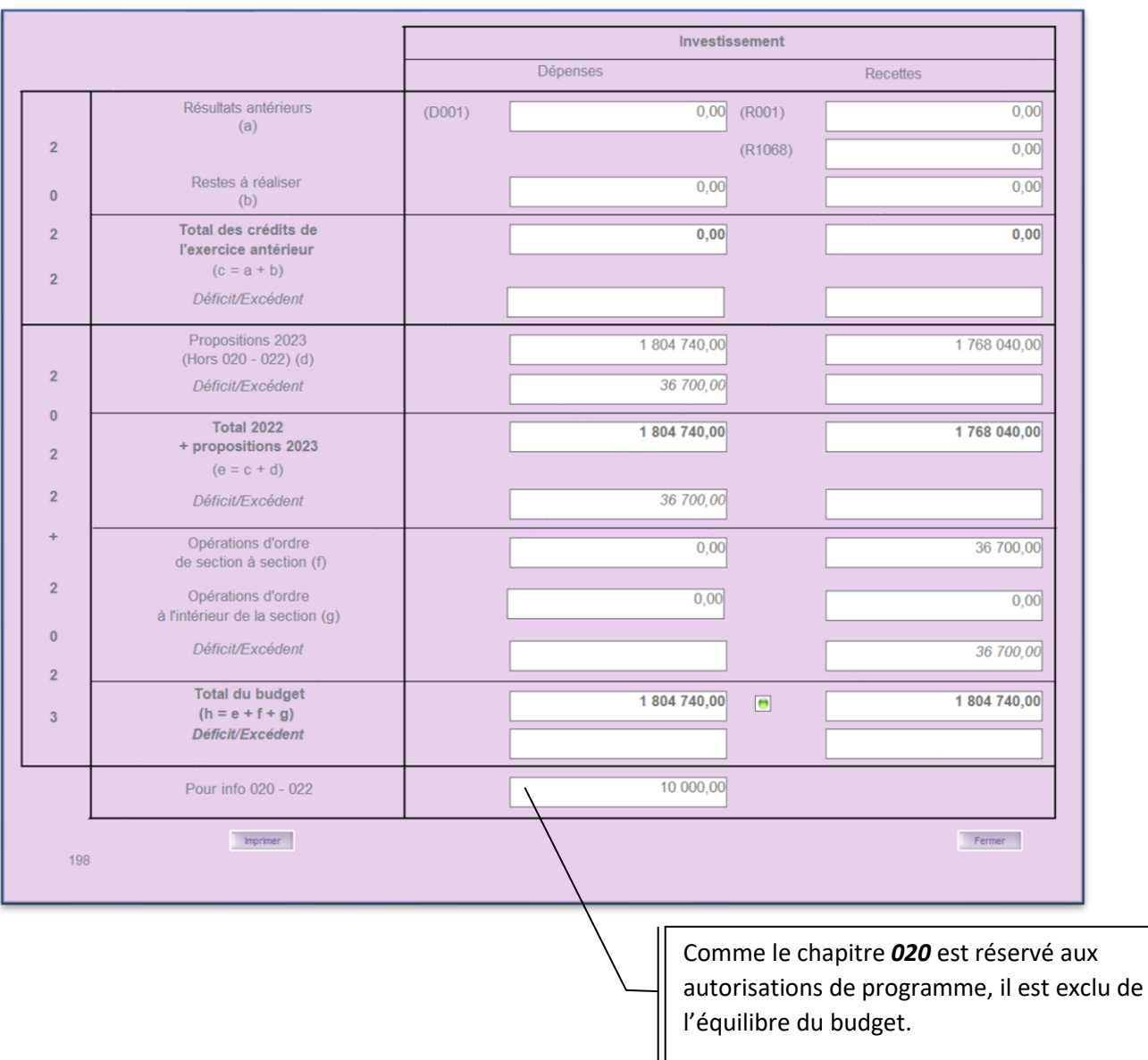

En l'absence d'engagement constaté en fin d'exercice, l'autorisation de programme est obligatoirement annulée.

Cette modification de la gestion du chapitre *020* rend sa gestion beaucoup plus complexe qu'en M14.

## 5. Autorisations d'engagement

<span id="page-6-0"></span>Les autorisations d'engagement sont réservées aux seules dépenses résultant de conventions, de délibérations ou de décisions au titre desquelles l'entité s'engage, au-delà d'un exercice budgétaire, dans le cadre de l'exercice de ses compétences, à verser une subvention, une participation ou une rémunération à un tiers et à l'exclusion des frais de personnels.<sup>i</sup>

En M57, le montant total des autorisations d'engagement est limité à 2 % des dépenses réelles de fonctionnement.

En cas d'évènement imprévu, l'assemblée délibérante procède au transfert du montant d'Autorisation d'Engagement nécessaire depuis la dotation inscrite sur le chapitre 022 *Dépenses imprévues (dans le cadre d'une AE)* pour abonder le chapitre qui sera utilisé pour enregistrer l'engagement de la dépense rendue nécessaire par cet évènement (décision modificative).

La fongibilité des crédits peut permettre à l'organe délibérant de déléguer à l'exécutif la possibilité d'effectuer ces mouvements de crédits dans la limite prescrite.

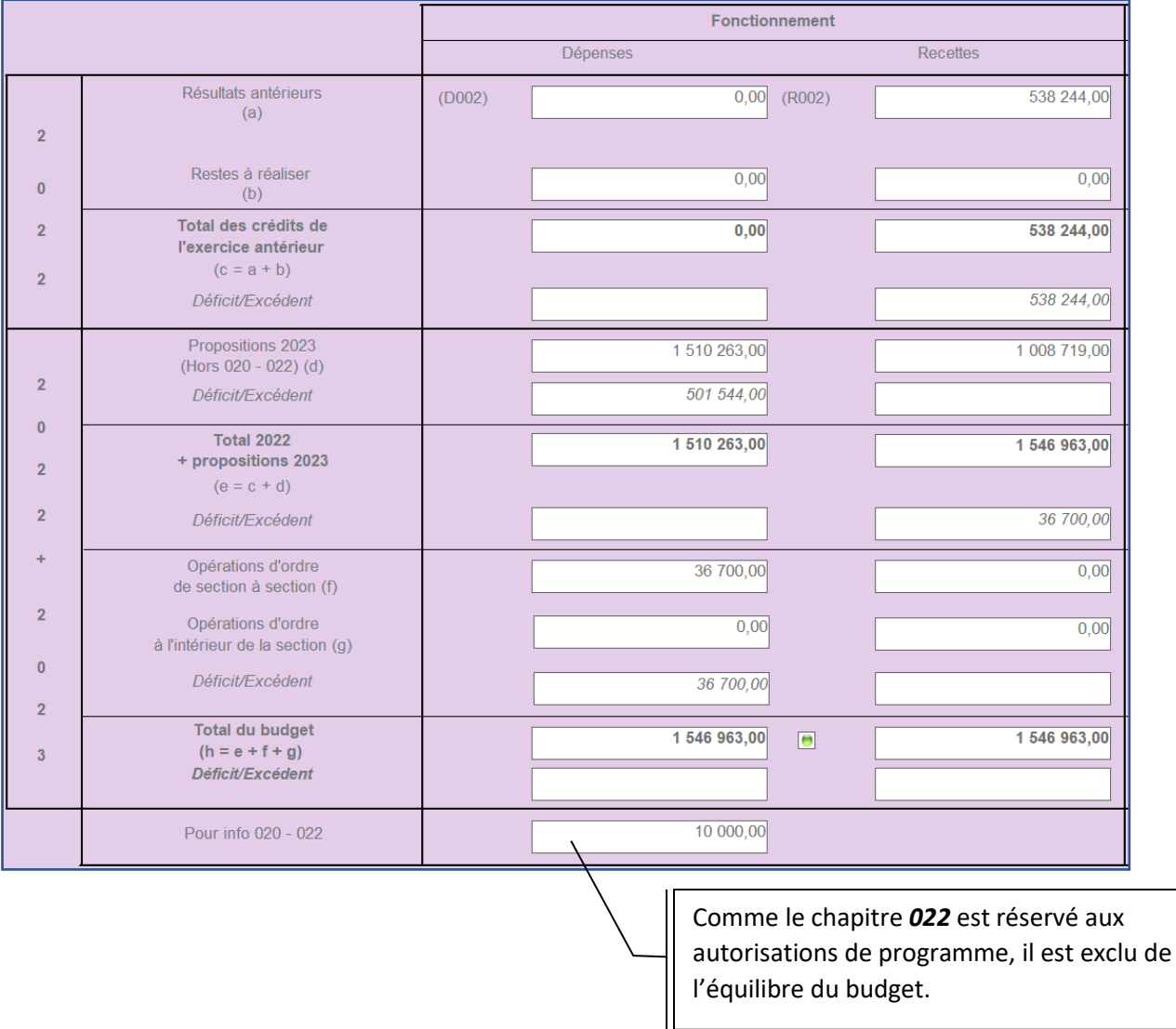

En l'absence d'engagement constaté en fin d'exercice, l'autorisation d'engagement est obligatoirement annulée.

Cette modification de la gestion du chapitre *022* rend sa gestion beaucoup plus complexe qu'en M14.

i

Tome 2 de l'instruction budgétaire et comptable M57 au 1<sup>er</sup> janvier 2022

i